# Datalist Action Plugin

- [Usages](#page-0-0)
- $\bullet$  [Abstract Class](#page-0-1)
	- <u>.</u><br>talist.model.DataListActionDefault

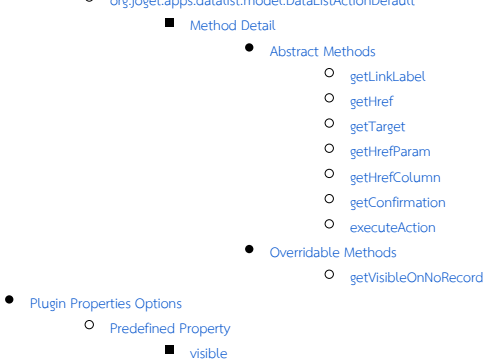

- **•** [Tutorials](#page-1-6)
- **•** [Related Community Plugins](#page-1-7)

### <span id="page-0-0"></span>Usages

- Used to extend methods of executing an action on list item. E.g. Delete a record
- Datalist Action Plugin can be used as Datalist row action as single record action or as whole list action for multiple records. It also can use in individual column by configure it in [Column Action Mapping](https://dev.joget.org/community/display/KBv6/Datalist+Column).
- A useable Datalist Action Element plugin must extends [org.joget.apps.form.model.Element](#page-0-2) abstract class.

# <span id="page-0-1"></span>Abstract Class

#### <span id="page-0-2"></span>org.joget.apps.datalist.model.DataListActionDefault

- Under wflow-core module
- Extended org.joget.plugin.base.ExtDefaultPlugin. Please refer to [Plugin Base Abstract Class and Interface](http://dev.joget.org/community/display/SANDBOX2/Plugin+Base+Abstract+Class+and+Interface).
- Implemented org.joget.plugin.property.model.PropertyEditable. Please refer to [Plugin Base Abstract Class and Interface](http://dev.joget.org/community/display/SANDBOX2/Plugin+Base+Abstract+Class+and+Interface).
- A base abstract class to develop a Datalist Action Plugin.

#### <span id="page-0-3"></span>Method Detail

```
Abstract Methods
```
getLinkLabel

```
public java.lang.String getLinkLabel()
```
Descriptive name for the action

# <span id="page-0-6"></span>getHref

public java.lang.String getHref()

Optional link to a URL

# <span id="page-0-7"></span>getTarget

```
public java.lang.String getTarget()
```
Optional link to a URL

# <span id="page-0-8"></span>getHrefParam

public java.lang.String getHrefParam()

Name of the parameter if linked, separated by semicolon ";" if has multiple.

# <span id="page-0-9"></span>getHrefColumn

# <span id="page-0-10"></span>public java.lang.String getHrefColumn()

Name of the column to use for the param value if linked, separated by semicolon ";" if has multiple.

getConfirmation

public java.lang.String getConfirmation()

Message for confirmation

```
executeAction
```
public org.joget.apps.datalist.model.DataListActionResult executeAction(org.joget.apps.datalist.model. DataList dataList,java.lang.String[] rowKeys)

Method to perform the action on selected rows

<span id="page-1-2"></span><span id="page-1-1"></span>Overridable Methods

getVisibleOnNoRecord

public java.lang.Boolean getVisibleOnNoRecord();

Flag that decide to show an action object or not

Default to the value of property "visible".

### <span id="page-1-3"></span>Plugin Properties Options

Please refer to [Plugin Properties Options](http://dev.joget.org/community/display/SANDBOX2/Plugin+Properties+Options) for more information.

### <span id="page-1-5"></span><span id="page-1-4"></span>Predefined Property

## visible

[getVisibleOnNoRecord](#page-1-2) method use this value to decide whether or not show this action when no record in the datalist

```
 {
   label : '@@datalist.hyperlinkdatalistaction.visible@@',
   name : 'visible',
   type : 'checkbox',
    options : [
        {'value' : 'true', 'label' : ''}
    ]
}
```
#### <span id="page-1-6"></span>Tutorials

- [Guideline for developing a plugin](https://dev.joget.org/community/display/KBv6/Guideline+for+developing+a+plugin)
- [How to develop a Download PDF Datalist Action](https://dev.joget.org/community/display/KBv6/How+to+develop+a+Download+PDF+Datalist+Action)

### <span id="page-1-7"></span>Related Community Plugins

- Form Row Delete Action
	- org.joget.apps.datalist.lib.FormRowDeleteDataListAction (wflow-core)
- Data List Hyperlink Action org.joget.apps.datalist.lib.HyperlinkDataListAction (wflow-core)